Heap Heap Hooray: Memory Management Tyler Gutowski, Trevor Schiff, Dr. Ryan Stansifer (client)

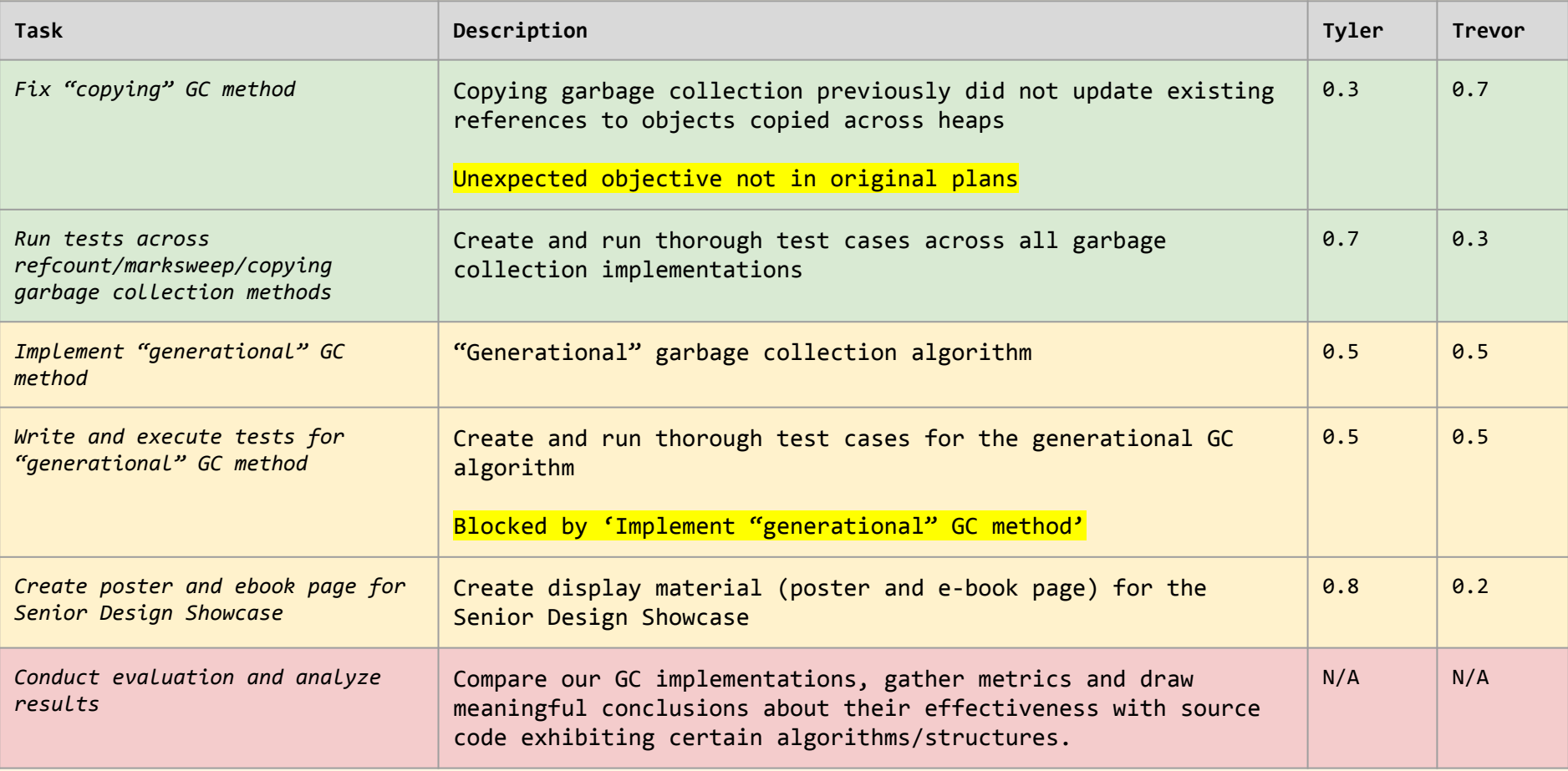

When we try to allocate memory, but none is available, perform:

- 1. Mark Phase
	- a. Mark all heap objects reachable from local variables
- 2. Copy Phase
	- a. Copy all live allocations from the "from" heap to the "to" heap i. "To" heap contains only live (reachable) allocations
	- b. Release allocations which exist in the "from" heap
		- i. All memory associated with garbage has been released
	- c. Swap handles to the "from" and "to" heaps
		- i. "From" heap contains only live (reachable allocations)

"From" heap Begin "copy" phase.

#### "To" heap

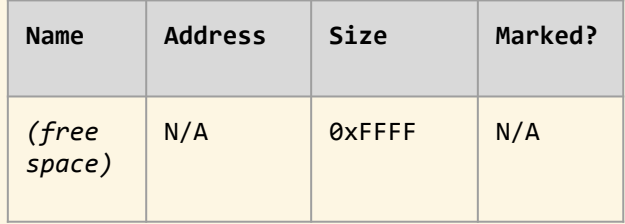

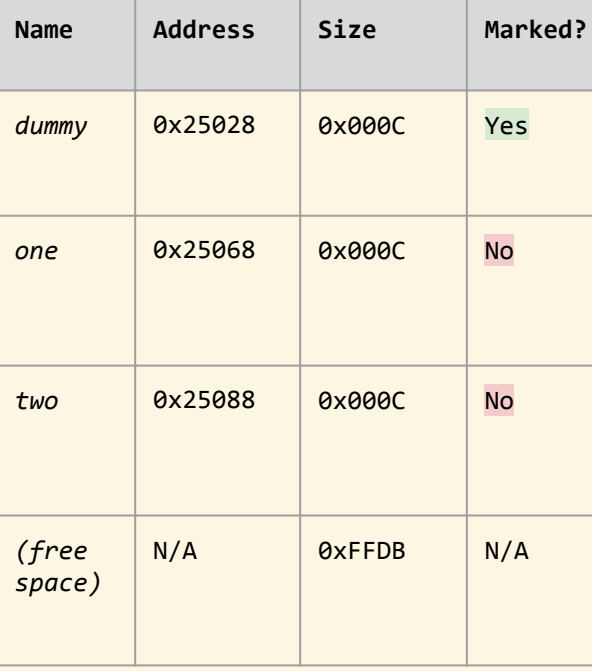

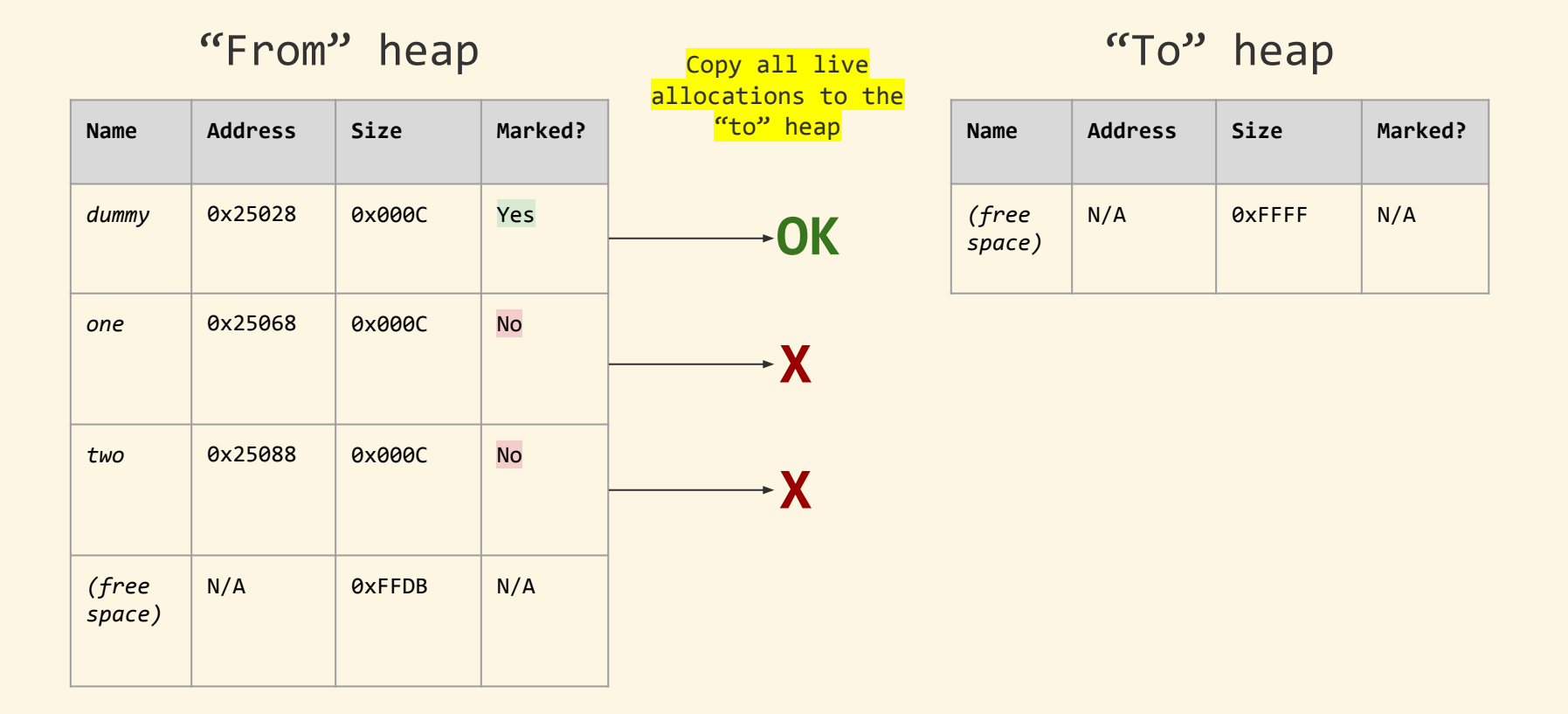

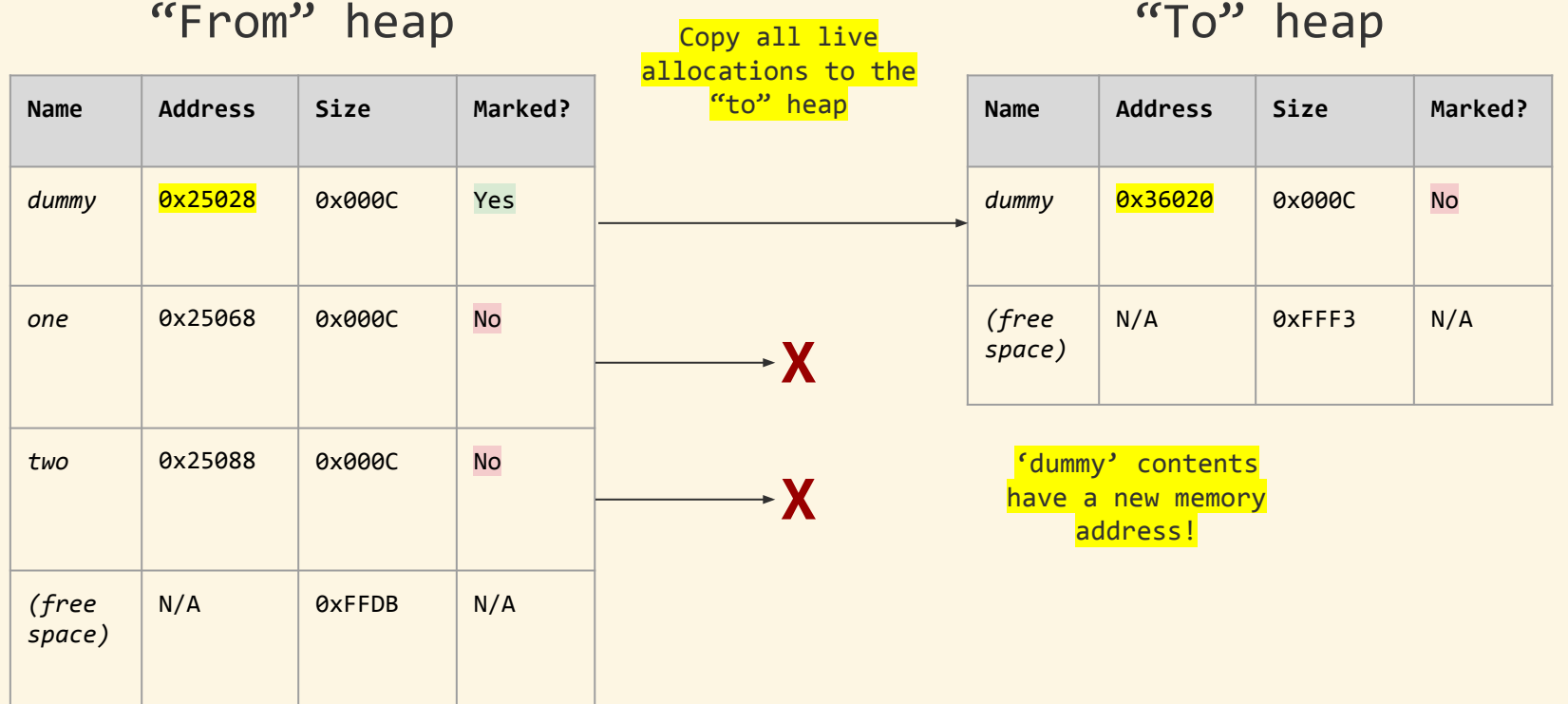

#### "From" heap Release allocations

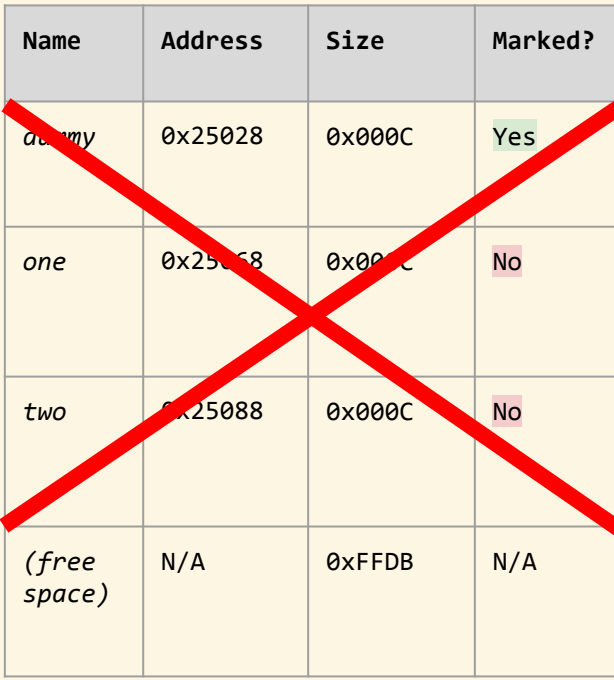

# in the "from" heap

### "To" heap

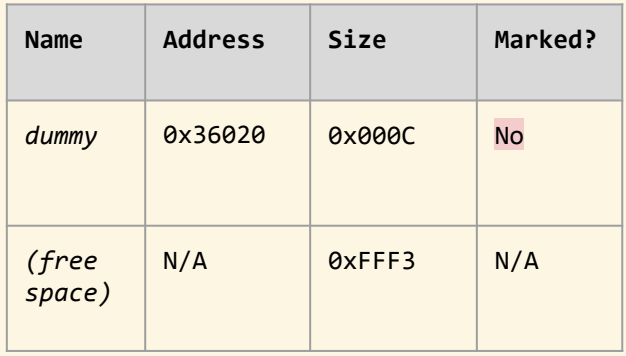

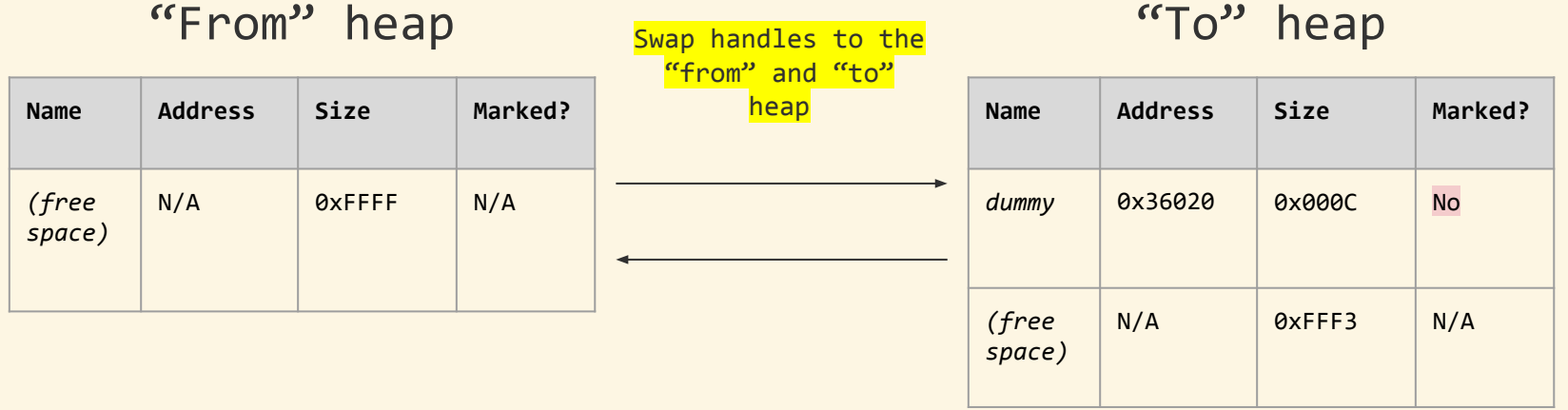

#### "From" heap Garbage collection

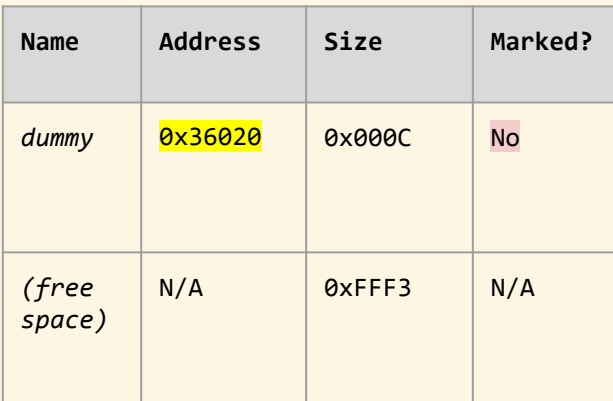

cycle is finished.

#### "To" heap

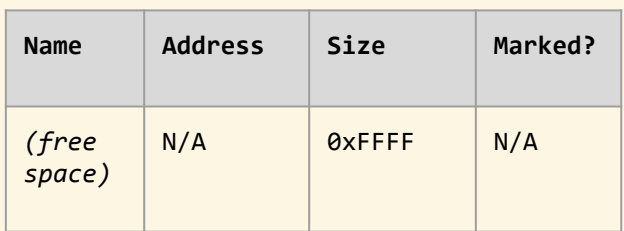

What happens if we try to access 'dummy' from the MiniJava program?

```
root@debian:~# ./UseAfterCopyTest
[runtime/config.c:0063] setting heaptype to Chunk
[runtime/config.c:0044] setting gctype to Copying
[runtime/stackframe.c:0054] stackframe_push 0x40800670 (size:96)
[runtime/heap/heap.c:0061] try alloc (size:12)
[runtime/heap/heap.c:0092] alloc success 0x29040 (size:12), userptr: 0x29048
[runtime/stackframe.c:0054] stackframe_push 0x40800610 (size:92)
[runtime/stackframe.c:0071] stackframe_pop
[runtime/stackframe.c:0096] search stack frame: 0x40800670 (size:96)
[runtime/stackframe.c:0114] local_num=1
[runtime/stackframe.c:0144] ctx->locals[0 (align:0)] = 00029048
[runtime/stackframe.c:0181] traverse p_obj=0x29040 pp_obj=0x408006cc
[runtime/gc/copying_gc.c:0135] copying mark 0x29040
[runtime/stackframe.c:0185] traverse alloced block 0x29048
[runtime/heap/chunk heap.c:0308] copying object at 0x29040
[runtime/heap/heap.c:0061] try alloc (size:12)
[runtime/heap/heap.c:0092] alloc success 0x390c8 (size:12), userptr: 0x390d0
[runtime/stackframe.c:0054] stackframe_push 0x40800610 (size:92)
[runtime/stackframe.c:0071] stackframe_pop
[runtime/stackframe.c:0071] stackframe_pop
0
                                                                                    public static void main(String[] a) {
                                                                                        System.out.println(new
                                                                                            UseAfterCopyTest().execute());
                                                                                }
                                                                               }
                                                                              class MyClass {
                                                                                    int value;
                                                                                   public void setValue(int x) \{ value = x; \} public int getValue() { return value; }
                                                                               }
                                                                               class UseAfterCopyTest {
                                                                                    public int execute() {
                                                                                        MyClass dummy;
                                                                                        dummy = new MyClass();
                                                                                        dummy.setValue(12345);
                                                                                        System.gc();
                                                                                        return dummy.getValue();
                                                                                }
 The output *should* be "12345", not "0".
```
**class Main** {

```
root@debian:~# ./UseAfterCopyTest
[runtime/config.c:0063] setting heaptype to Chunk
[runtime/config.c:0044] setting gctype to Copying
[runtime/stackframe.c:0054] stackframe_push 0x40800670 (size:96)
[runtime/heap/heap.c:0061] try alloc (size:12)
[runtime/heap/heap.c:0092] alloc success 0x29040 (size:12), userptr: 0x29048
[runtime/stackframe.c:0054] stackframe_push 0x40800610 (size:92)
[runtime/stackframe.c:0071] stackframe_pop
[runtime/stackframe.c:0096] search stack frame: 0x40800670 (size:96)
[runtime/stackframe.c:0114] local num=1
[runtime/stackframe.c:0144] ctx->locals[0 (align:0)] = 00029048
[runtime/stackframe.c:0181] traverse p_obj=0x29040 pp_obj=0x408006cc
[runtime/gc/copying_gc.c:0135] copying mark 0x29040
[runtime/stackframe.c:0185] traverse alloced block 0x29048
[runtime/heap/chunk_heap.c:0308] copying object at 0x29040
[runtime/heap/heap.c:0061] try alloc (size:12)
[runtime/heap/heap.c:0092] alloc success 0x390c8 (size:12), userptr: 0x390d0
[runtime/stackframe.c:0054] stackframe_push 0x40800610 (size:92)
[runtime/stackframe.c:0071] stackframe_pop
[runtime/stackframe.c:0071] stackframe_pop
0
                                                                                   public static void main(String[] a) {
                                                                                        System.out.println(new
                                                                                            UseAfterCopyTest().execute());
                                                                                }
                                                                               }
                                                                              class MyClass {
                                                                                   int value;
                                                                                  public void setValue(int x) \{ value = x; \} public int getValue() { return value; }
                                                                               }
                                                                              class UseAfterCopyTest {
                                                                                    public int execute() {
                                                                                       MyClass dummy;
                                                                                        dummy = new MyClass();
                                                                                        dummy.setValue(12345);
                                                                                        System.gc();
                                                                                        return dummy.getValue();
                                                                                }
                                                                               }
                   During GC, the address of 'dummy' changes from
                                  0x29040 -> 0x390c8.
```
**class Main** {

So, **dummy.getValue()** will erroneously read from 0x29040!

When copying objects across heaps, any reference to them must be updated.

- The "object traversal" process seen in the mark phase solves this problem
	- All *live* references to objects will be found during traversal

During the copy phase, maintain a map of addresses in the "from" heap to addresses in the "to" heap

- After the copy phase, traverse the object graph again and overwrite references we find along the way

#### Relevant implementation details:

```
/**
  * @brief Copy live allocations of one chunk heap to another
  *
  * @param src Source heap (copy from)
  * @param dst Destination heap (copy to)
  */
BOOL chunkheap_purify(Heap* src, Heap* dst) {
    // . . .
    // . . .
    // Fix object pointers that were changed
     stackframe_traverse(__chunkheap_fix_obj, src);
}
```
/\*\*

\*

\*/

\* @brief Repair object pointers after copying (stack traversal function)

- \* @param arg User argument (optional)
- \* @param obj Heap object that was found
- \* @param pp\_obj Address of the pointer to the object

```
static void __chunkheap_fix_obj(void* arg, Object* obj, void** pp_obj) {
   1/ . . .
   1/ . . .
```

```
 // Convert address in source heap -> address in destination heap
 const ChunkMapping* map = NULL;
 LINKLIST_FOREACH(&src->mappings, const ChunkMapping*,
    if (ELEM->from == obj) {
        map = ELEM;
```

```
 break;
```

```
 }
   );
```
}

```
 // Overwrite reference
if (map != NULL) {
    *pp obj = map- \gt to; MJC_LOG("chunkheap fix %p -> %p\n", map->from, map->to);
 } else {
    MJC LOG("chunkheap fix %p -> NONE\n", obj);
 }
```
root@debian:~# ./UseAfterCopyTest [runtime/config.c:0063] setting heaptype to Chunk [runtime/config.c:0044] setting gctype to Copying [runtime/stackframe.c:0054] stackframe\_push 0x40800670 (size:96) [runtime/heap/heap.c:0061] try alloc (size:12) [runtime/heap/heap.c:0092] alloc success 0x29040 (size:12), userptr: 0x29048 [runtime/stackframe.c:0054] stackframe\_push 0x40800610 (size:92) [runtime/stackframe.c:0071] stackframe\_pop [runtime/stackframe.c:0096] <mark>search stack frame: 0x40800670 (size:96)</mark><br>[runtime/stackframe.c:0114] local num=1  $[number/stackframe,c:0114]$  $[runtime/stackframe.c:0144]$   $ctx-ylocals[0 (align:0)] = 00029048$ [runtime/stackframe.c:0181] traverse p\_obj=0x29040 pp\_obj=0x408006cc [runtime/gc/copying\_gc.c:0135] copying mark 0x29040 [runtime/stackframe.c:0185] traverse alloced block 0x29048 [runtime/heap/chunk\_heap.c:0308] copying object at 0x29040 [runtime/heap/heap.c:0061] try alloc (size:12) [runtime/heap/heap.c:0092] alloc success 0x390c8 (size:12), userptr: 0x390d0 [runtime/stackframe.c:0096] search stack frame: 0x40800670 (size:96) [runtime/stackframe.c:0114] local\_num=1 [runtime/stackframe.c:0144] ctx->locals[0 (align:0)] = 00029048 [runtime/stackframe.c:0181] traverse p\_obj=0x29040 pp\_obj=0x408006cc [runtime/heap/chunk heap.c:0367] <mark>chunkheap fix 0x29040 -> 0x390d0</mark> [runtime/stackframe.c:0185] traverse alloced block 0x29048 [runtime/stackframe.c:0054] stackframe\_push 0x40800610 (size:92) [runtime/stackframe.c:0071] stackframe\_pop [runtime/stackframe.c:0071] stackframe\_pop 12345

The value of the reference 'dummy' gets overwritten, allowing the **getValue()** call to return the correct result!

```
class Main {
     public static void main(String[] a) {
         System.out.println(new
             UseAfterCopyTest().execute());
 }
}
class MyClass {
    int value;
    public void setValue(int x) \{ value = x; \} public int getValue() { return value; }
}
class UseAfterCopyTest {
     public int execute() {
         MyClass dummy;
         dummy = new MyClass();
         dummy.setValue(12345);
        System.gc();
         return dummy.getValue();
 }
}
```
## Demo: Copying Fix

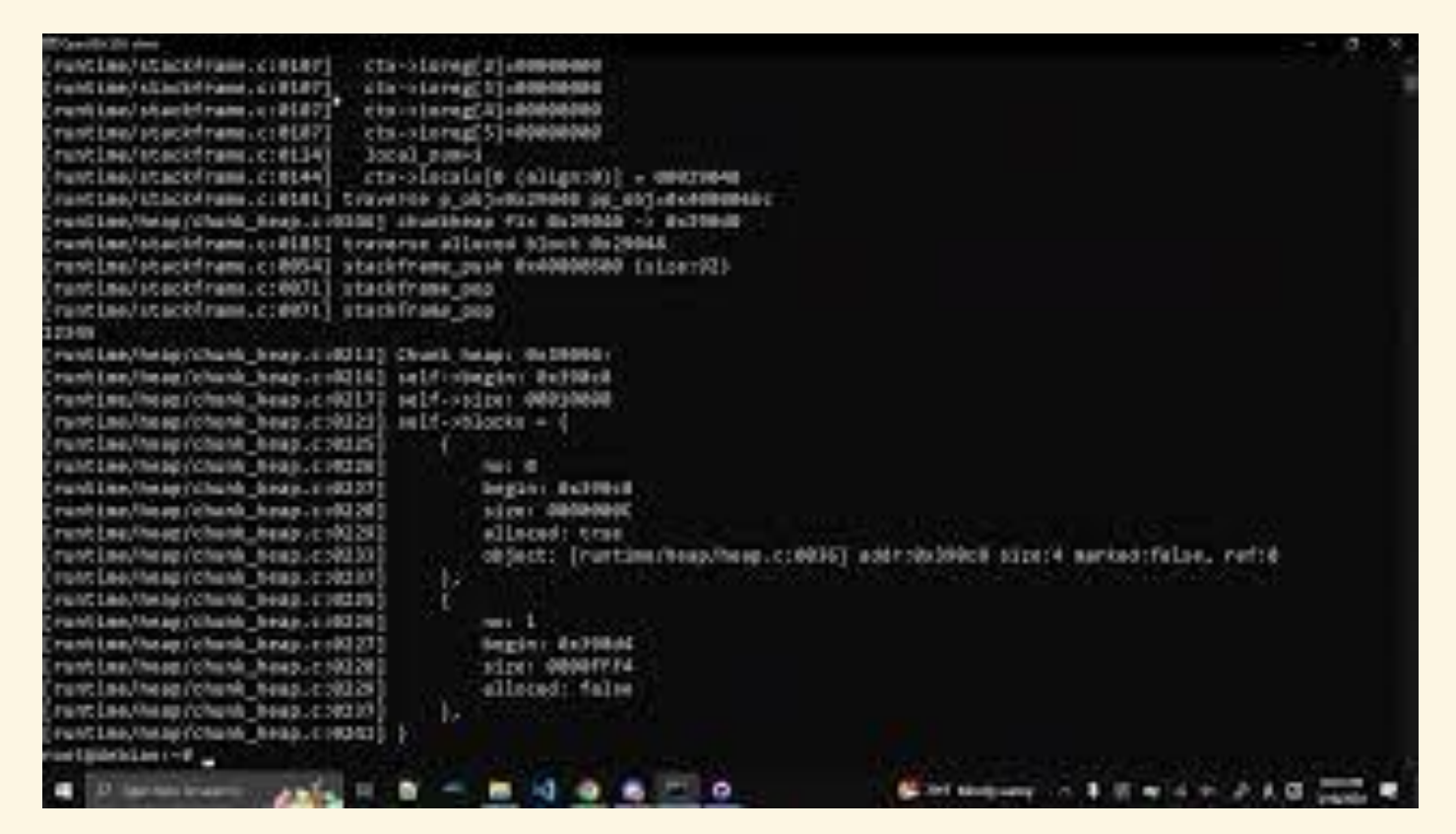

### Overview: Generational

Objects on the heap are categorized into groups (known as "generations").

- Newly created objects are inserted into generation zero
- As objects survive GC cycles, they move up

When garbage must be collected, the copying algorithm is performed to free memory in the youngest generation (generation zero).

- Objects that survive move up to generation one
- If the next generation is full and cannot hold more survivors, the copying GC propagates up to that generation, and so on

Popular generational GCs tend to use two to three generations, and MJC uses a two-generation system.

- .NET and Java garbage collectors use three generations

### Overview: Generational

When we try to allocate memory, but none is available, perform:

- 1. Select generation ("target" generation) to act upon
	- a. Unless otherwise specified, begin garbage collection with gen zero as the target
- 2. Mark Phase
	- a. Mark all reachable heap objects in the target generation
- 3. Collect Phase
	- *a. If the target generation is the last (oldest) generation:*
		- i. Release unmarked objects in the target generation
	- *b. Otherwise:*
		- i. Copy all live allocations from the target gen heap to the next gen heap
			- 1. If the next gen heap is full, restart garbage collection with the next gen as the target
		- ii. Release all allocations which exist in the target gen heap

#### Implementation: Generational

}

```
void generational_collect(GC* gc) {
     GenerationalGC* self = GC_DYNAMIC_CAST(gc, GenerationalGC);
```

```
 // Mark garbage in generation zero
   stackframe traverse( generational mark obj, NULL);
    // Copy all live allocations from the target gen heap to the next gen heap
    BOOL success = chunkheap purify(curr heap, self->gen one);
    if (success) {
         // Release all allocations which exist in the target gen heap
         __generational_sweep(gc);
         return;
     }
    // Make new room in generation one
   Heap* old curr heap = curr heap;
   curr heap = self->gen one;
\left\{\begin{array}{c} \end{array}\right\}stackframe traverse( generational mark obj, NULL);
        generational sweep(gc);
 }
   curr heap = old curr heap;
```
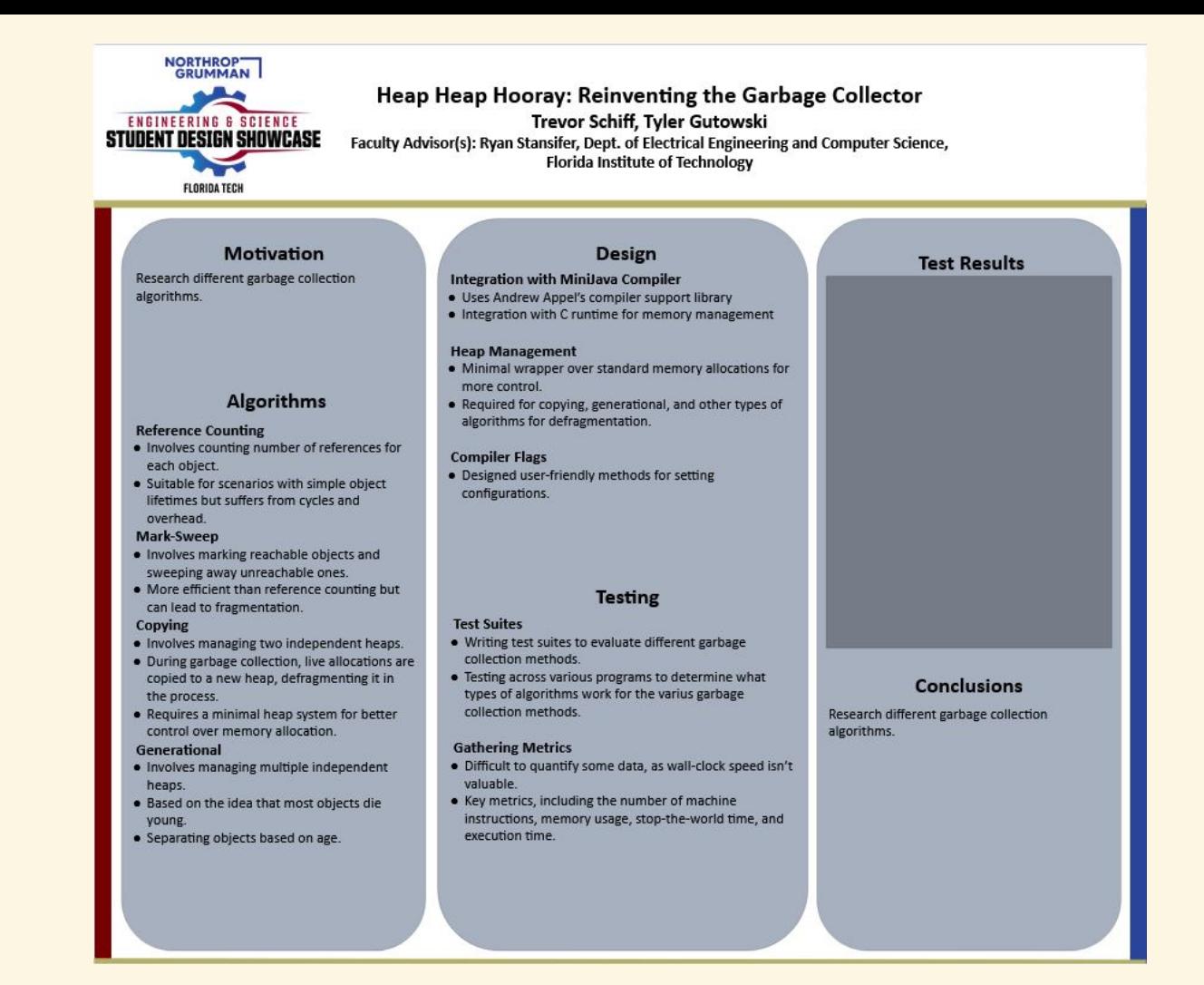

### Milestone 6 Goals

- Finish generational GC implementation
	- Write and execute test cases with thorough coverage
- Conduct evaluation and analyze results
	- Compare implementations
	- Gather metrics and meaningful conclusions
- Create user/developer manual
	- Compiler usage for users
	- Implementation details for developers
- Create demo video